# Jira Backup Cheat Sheet

# Make sure to have...

## [ Backup ]

- ☐ Backup all platforms data: Jira Cloud, Jira Work Management, Jira Service Management
- Full data coverage (including
   projects, roles, users, boards,
   and more)
- ☐ Multiple Jira accounts protection
- Multiple backup plans/policies
   (for one or many accounts)
- ☐ Policy-based advanced backup plans
- Full, incremental, differential backups
- ☐ Flexible scheduler and custom backup frequency
- □ Backup on demand
- Multi-storage compatibility
   (any cloud or on-premise storage)
- ☐ SaaS or on-premise deployment

# Backup Performance

- ☐ Basic rotation scheme (daily backups)
- Grandfather-Father-Son rotation
- ☐ Forever Incremental rotation scheme
- ☐ Unlimited retention
- ☐ Data compression on source
- □ Backup replication based on plans
- ☐ Task balancing

#### Data Restore & Disaster Recovery

- ☐ Every-scenario-ready Disaster Recovery
- Recovery to the same account
- ☐ Recovery to different account
- No-user recovery option
  (to free Jira account)
- Restore to the local machine
- ☐ Cloud-to-Cloud/Cloud-to-local restore
- ☐ Point-in-time recovery

## Security & Compliance

- ☐ AES encryption level of choice
- ☐ In flight and at rest encryption
- ☐ Your own encryption key
- ☐ Zero-knowledge encryption
- ☐ SSO (GitHub, GitLab, Atlassian, Google)
- ☐ Secure password vault
- ☐ SSL transfer encryption
- ☐ Data Center region of choice (US/EU)
- ☐ Compliance reports
- ☐ ISO27001 & SOC 2 audited vendor

#### Monitoring & Management

- Central management console
- □ Data-driven dashboards
- ☐ Multiple admin accounts
- ☐ Access and privileges settings
- Customizable email and Slack notifications
- ☐ Advanced audit logs
- ☐ Daily reports for compliance purposes

### [ Ransomware Protection ]

- ☐ Immutable storage
- ☐ Multi-storage system for 3-2-1 backup
- ☐ Limited access to storage credentials
- ☐ Backup-as-a-Service
- ☐ Disaster Recovery for Business Continuity

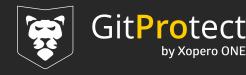